# 知 某局点CAS版本升级至E0530H08后,前端web页面与后台系统的CVK主机版 本信息不同

**[曾浩](https://zhiliao.h3c.com/User/other/35218)** 2019-10-20 发表

#### 组网及说明

CAS升级前版本:E0306H02

CAS升级后的版本:E0530H08 升级历程:E0306H02-->E0530-->E0530H08

# 问题描述

如标题CAS版本升级至E0530H08后,前端web页面与后台系统的版本信息不一致

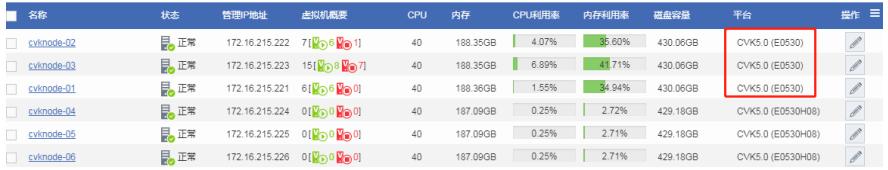

```
root@cvknode-01:~# cat /etc/cas_cvk-version<br>V500R001B08D005SP08 V5.0 E0530H08 Enterprise 3160ce6<br>Build 2019-07-27 14:56:21, RELEASE SOFTWARE<br>root@cvknode-01:~# |
```
### 过程分析

根据经验判断,很有可能是升级后,CAS CVM前台的数据库未刷新。

#### 解决方法

- 1、在CAS WEB页面,找到前后端前后端版本信息不一致的CVK主机。
- 2、重新连接主机,刷新前端数据库信息

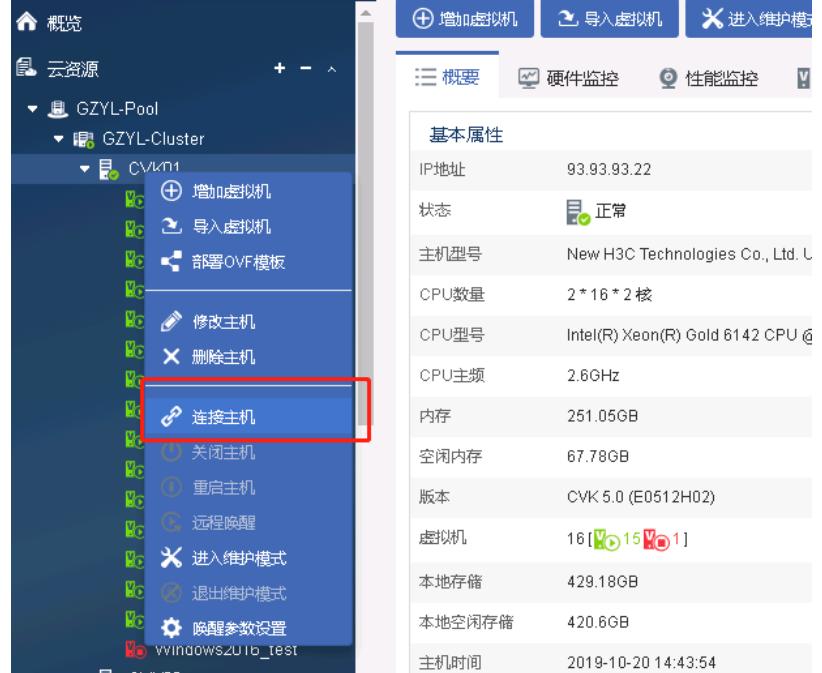